# Database Applications (15-415)

Relational Calculus Lecture 6, January 27, 2015

**Mohammad Hammoud** 

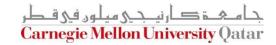

# Today...

- Last Session:
  - Relational Algebra
- Today's Session:
  - Relational calculus
    - Relational tuple calculus
- Announcements:
  - PS2 is now posted. Due on Feb 08, 2015 by midnight
  - PS1 grades are out
  - In the next recitation we will practice on relational algebra and calculus

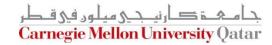

#### Overview - Detailed

- Relational Tuple Calculus (RTC)
  - Why?
  - Details
  - Examples
  - Equivalence with relational algebra
  - 'Safety' of expressions

#### Motivation

Question: What is the main "weakness" of relational algebra?

- Answer: Procedural
  - It describes the steps (i.e., 'how')
  - Still useful, especially for query optimization

# Relational Calculus (in General)

It describes what we want (not how)

- It has two equivalent flavors, 'tuple' and 'domain' calculus
  - We will only focus on relational 'tuple' calculus

It is the basis for SQL and Query By Example (QBE)

It is useful for proofs (see query optimization, later)

# Relational Tuple Calculus (RTC)

RTC is a subset of 'first order logic':

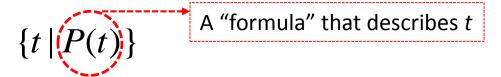

Give me tuples 't', satisfying predicate 'P'

- Examples:
  - Find all students:  $\{t \mid t \in STUDENT\}$
  - Find all sailors with a rating above 7:

$$\{t \mid t \in Sailors \land t.rating > 7\}$$

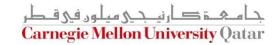

# Syntax of RTC Queries

The allowed symbols:

• Quantifiers:

$$\forall$$
,  $\exists$ 

# Syntax of RTC Queries

Atomic "formulas":

$$t \in TABLE$$

t.attr op const

t.attr op s.attr

Where **op** is an operator in the set  $\{<, >, =, \le, \ge, \ne\}$ 

# Syntax of RTC Queries

- A "formula" is:
  - Any atomic formula

If P1 and P2 are formulas, so are

$$\neg P1; \ \neg P2; \ P1 \land P2; \ P1 \lor P2; \ P1 \Rightarrow P2$$

If P(s) is a formula, so are

$$\exists s(P(s))$$

$$\forall s(P(s))$$

#### **Basic Rules**

#### Reminders:

- De Morgan:  $P1 \land P2 \equiv \neg(\neg P1 \lor \neg P2)$
- Implication:  $P1 \Rightarrow P2 \equiv \neg P1 \lor P2$
- Double Negation:

$$\forall s \in TABLE \ (P(s)) \equiv \neg \exists s \in TABLE \ (\neg P(s))$$

'every human is mortal: no human is immortal'

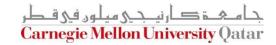

# A Mini University Database

| STUDENT    |       |            |
|------------|-------|------------|
| <u>Ssn</u> | Name  | Address    |
| 123        | smith | main str   |
| 234        | jones | forbes ave |

| CLASS  |        |       |
|--------|--------|-------|
| c-id   | c-name | units |
| 15-413 | s.e.   | 2     |
| 15-412 | o.s.   | 2     |

| <b>TAKES</b> |        |       |
|--------------|--------|-------|
| <u>SSN</u>   | c-id   | grade |
| 123          | 15-413 | Α     |
| 234          | 15-413 | В     |

Find all student records

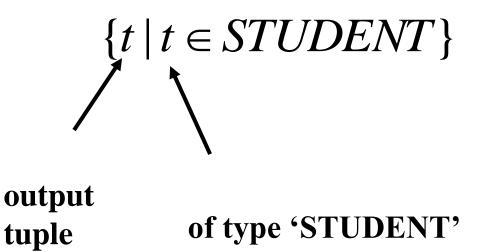

■ Find the student record with ssn=123

Find the student record with ssn=123

$$\{t \mid t \in STUDENT \land t.ssn = 123\}$$

This is equivalent to the 'Selection' operator in Relational Algebra!

Find the name of the student with ssn=123

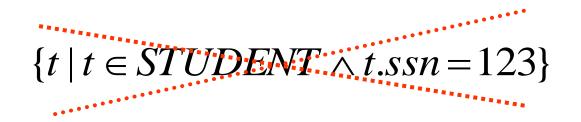

Will this work?

Find the name of the student with ssn=123

$$\{t \mid \exists s \in STUDENT(s.ssn = 123 \land t.name = s.name)\}$$

$$\text{`t' has only one column}$$

This is equivalent to the 'Projection' operator in Relational Algebra!

Get records of both part time and full time students\*

$$\{t \mid t \in FT\_STUDENT \quad \lor \\ t \in PT\_STUDENT\}$$

This is equivalent to the 'Union' operator in Relational Algebra!

\* Assume we maintain tables for PT\_STUDENT and FT\_STUDENT in our Mini University DB

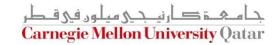

Find students that are not staff\*

$$\{t \mid t \in STUDENT \land \\ t \not\in STAFF\}$$

This is equivalent to the 'Difference' operator in Relational Algebra!

\* Assume we maintain a table for STAFF in our Mini University DB and that STUDENT and STAFF are union-compatible

Carnegie Mellon University Qatar

#### Cartesian Product: A Reminder

Assume MALE and FEMALE dog tables as follows:

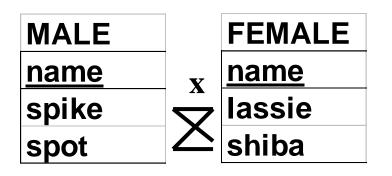

| M.Name | F.Name |
|--------|--------|
| spike  | lassie |
| spike  | shiba  |
| spot   | lassie |
| spot   | shiba  |

This gives *all* possible couples!

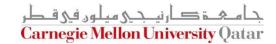

# Examples (Cont'd)

Find all the pairs of (male, female) dogs

$$\{t \mid \exists m \in MALE \land \\ \exists f \in FEMALE \\ (t.m-name = m.name \land \\ t.f-name = f.name)\}$$

This is equivalent to the 'Cartesian Product' operator in Relational Algebra!

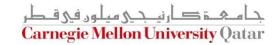

Find the names of students taking 15-415

| STUDENT    |       |            |
|------------|-------|------------|
| <u>Ssn</u> | Name  | Address    |
| 123        | smith | main str   |
| 234        | jones | forbes ave |

| CLASS       |        |       |
|-------------|--------|-------|
| <u>c-id</u> | c-name | units |
| 15-413      | s.e.   | 2     |
| 15-412      | o.s.   | 2     |

2-way Join!

| <b>TAKES</b> |        |       |
|--------------|--------|-------|
| SSN          | c-id   | grade |
| 123          | 15-413 | Α     |
| 234          | 15-413 | В     |

Find the names of students taking 15-415

$$\{t \mid \exists s \in STUDENT$$

$$\land \exists e \in TAKES \ (s.ssn = e.ssn \land t.name = s.name \land e.c - id = 15 - 415)\}$$

Find the names of students taking 15-415

$$\{t \mid \exists s \in STUDENT \\ \land \exists e \in TAKES \ (s.ssn = e.ssn \land join \\ t.name = s.name \land projection \\ e.c - id = 15 - 415)\}$$
 selection

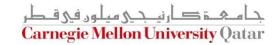

Find the names of students taking a 2-unit course

| <b>STUDENT</b> |       |            |
|----------------|-------|------------|
| <u>Ssn</u>     | Name  | Address    |
| 123            | smith | main str   |
| 234            | jones | forbes ave |

| CLASS  |        |       |
|--------|--------|-------|
| c-id   | c-name | units |
| 15-413 | s.e.   | 2     |
| 15-412 | o.s.   | 2     |

| <b>TAKES</b> |        |       |
|--------------|--------|-------|
| <u>SSN</u>   | c-id   | grade |
| 123          | 15-413 | Α     |
| 234          | 15-413 | В     |

3-way Join!

Find the names of students taking a 2-unit course

What is the equivalence of this in Relational Algebra?

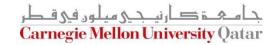

#### More on Joins

Assume a Parent-Children (PC) table instance as follows:

| PC    |      | P | C          |      |
|-------|------|---|------------|------|
| p-id  | c-id | р | <u>-id</u> | c-id |
| Mary  | Tom  |   | lary       | Tom  |
| Peter | Mary | P | eter       | Mary |
| John  | Tom  | J | ohn        | Tom  |

Who are Tom's grandparent(s)? (this is a self-join)

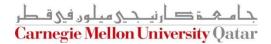

#### More Join Examples

Find Tom's grandparent(s)

$$\{t \mid \exists p \in PC \land \exists q \in PC$$

$$(p.c - id = q.p - id \land p.p - id = t.p - id \land q.c - id = "Tom")\}$$

What is the equivalence of this in Relational Algebra?

# Harder Examples: DIVISION

Find suppliers that shipped all the bad parts

| SHIPMENT   |           |
|------------|-----------|
| <u>s#</u>  | <u>p#</u> |
| <b>s</b> 1 | <b>p1</b> |
| s2         | <b>p1</b> |
| s1         | <b>p2</b> |
| s3         | p1        |
| <b>s</b> 5 | <b>p3</b> |

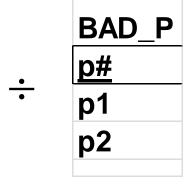

### Harder Examples: DIVISION

Find suppliers that shipped all the bad parts

$$\{t \mid \forall p (p \in BAD \_ P \Rightarrow (a)) \}$$

$$\exists s \in SHIPMENT(a)$$

$$t.s\# = s.s\# \land a$$

$$s.p\# = p.p\#)))\}$$

#### **General Patterns**

- There are three equivalent versions:
  - 1) If it is bad, he shipped it

$$\{t \mid \forall p (p \in BAD P \Rightarrow (P(t)))\}$$

2) Either it was good, or he shipped it

$$\{t \mid \forall p (p \notin BAD P \vee (P(t)))\}$$

3) There is no bad shipment that he missed

$$\{t \mid \neg \exists p (p \in BAD P \land (\neg P(t)))\}$$

#### More on Division

 Find (SSNs of) students who are taking all the courses that ssn=123 is (and maybe even more)

One way to think about this:

Find students 's' so that if 123 takes a course => so does 's'

#### More on Division

 Find (SSNs of) students who are taking all the courses that ssn=123 is (and maybe even more)

```
\{o \mid \forall t ((t \in TAKES \land t.ssn = 123) \Rightarrow \exists t1 \in TAKES (
t1.c - id = t.c - id \land
t1.ssn = o.ssn)
)\}
```

# 'Proof' of Equivalence

Relational Algebra <-> RTC

But...

# Safety of Expressions

FORBIDDEN:

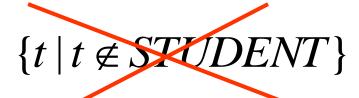

It has infinite output!!

Instead, always use:

$$\{t \mid \dots t \in SOME - TABLE\}$$

#### Summary

 The relational model has rigorously defined query languages — simple and powerful

- Relational algebra is more operational/procedural
  - Useful as internal representation for query evaluation plans

- Relational calculus is declarative
  - Users define queries in terms of what they want, not in terms of how to compute it

#### Summary

- Several ways of expressing a given query
  - A query optimizer should choose the most efficient version

- Algebra and "safe" calculus have same expressive power
  - leads to the notion of relational completeness

#### **Next Class**

SQL- Part I